УДК 681.5

### **СТЕНД ОТЛАДКИ АЛГОРИТМОВ СТАБИЛИЗАЦИИ ТЕМПЕРАТУРЫ**

# **Блинов Николай Алексеевич<sup>1</sup> , Зорин Александр Геннадьевич<sup>2</sup> , Зорин Андрей Геннадьевич<sup>3</sup> , Зрюев Владислав Николаевич<sup>4</sup>** *,* **Зинин Николай Александрович<sup>5</sup> , Смирнов Александр Евгеньевич<sup>6</sup> , Стасовский Валентин Александрович<sup>7</sup>**

*<sup>1</sup>Начальник группы; Объединенный институт ядерных исследований; Лаборатория физики высоких энергий имени В. И. Векслера и А. М. Балдина; 141980, Московская обл., г. Дубна, ул. Жолио-Кюри, 6; старший инженер; ГБОУ ВО МО «Университет «Дубна», Кафедра общей физики; 141980, Московская обл., г. Дубна, ул. Университетская, 19; e-mail: nikolay.a.blinov@mail.ru.*

*<sup>2</sup>Старший техник; Объединенный институт ядерных исследований; УНОРиМС / Научно-технический отдел АСУ; 141980, Московская обл., г. Дубна, ул. Жолио-Кюри, 6; e-mail: fergys321@mail.ru.*

*<sup>3</sup>Научный сотрудник; Объединенный институт ядерных исследований; Лаборатория физики высоких энергий имени В. И. Векслера и А. М. Балдина; 141980, Московская обл., г. Дубна, ул. Жолио-Кюри, 6; e-mail: andrey.zorin@inbox.ru.*

*<sup>4</sup>Научный сотрудник;*

*Объединенный институт ядерных исследований; Лаборатория физики высоких энергий имени В. И. Векслера и А. М. Балдина; 141980, Московская обл., г. Дубна, ул. Жолио-Кюри, 6; e-mail: vlad@jinr.ru.*

*<sup>5</sup>Электромонтер по ремонту и обслуживанию электрооборудования; Объединенный институт ядерных исследований; Лаборатория физики высоких энергий имени В. И. Векслера и А. М. Балдина; 141980, Московская обл., г. Дубна, ул. Жолио-Кюри, 6;*

*<sup>6</sup>Электросварщик ручной сварки; Объединенный институт ядерных исследований; Лаборатория физики высоких энергий имени В. И. Векслера и А. М. Балдина; 141980, Московская обл., г. Дубна, ул. Жолио-Кюри, 6.*

*<sup>7</sup>Станочник широкого профиля; Объединенный институт ядерных исследований; Лаборатория физики высоких энергий имени В. И. Векслера и А. М. Балдина; 141980, Московская обл., г. Дубна, ул. Жолио-Кюри, 6; Cтудент; ГБОУ ВО МО «Университет «Дубна», Кафедра прикладной геофизики; 141980, Московская обл., г. Дубна, ул. Университетская, 19; e-mail: stasovskiy91@mail.ru.*

*Приводится описание стенда отладки алгоритмов системы стабилизации температуры, предназначенного для отработки принципов стабилизации температуры от +10С<sup>0</sup> до +28С<sup>0</sup>с точностью ± 0,1С<sup>0</sup> в автоматическом режиме, что необходимо при работе с контроллерами датчиков в физических установках.*

Ключевые слова: стабилизация температуры, ПИД-регулирование.

### **STAND FOR DEBUGGING OF TEMPERATURE REGULATION'S ALGORITHM**

**Blinov Nikolay Alexeevich<sup>1</sup> , Zorin Alexander Gennadevich<sup>2</sup> , Zorin Andrey Gennadevich<sup>3</sup> , Zruev Vladislav Nikolaevich<sup>4</sup> , Zinin Nikolay Alexandrovich<sup>5</sup> , Smirnov Alexander Evgen'evich<sup>6</sup> , Stasovskiy Valentin Alexandrovich<sup>7</sup>**

*<sup>1</sup>Group director; Joint institute for nuclear research, Laboratory of High Energy Physics named after V. I. Veksler and A. M. Baldin; Russia, 141980, Dubna, Moscow reg., 6 Joliot-Curie st.; Dubna State University, Department of general physics; Russia, 141980, Moscow reg., Dubna, 19 Universitetskaya st.; e-mail: nikolay.a.blinov@mail.ru.*

*<sup>2</sup>Senior technician; Joint institute for nuclear research, SO&IC Office / Automated Management Information Systems Department; Russia, 141980, Dubna, Moscow reg., 6 Joliot-Curie st.; e-mail: fergys321@mail.ru.*

*<sup>3</sup>Researcher; Joint institute for nuclear research, Laboratory of High Energy Physics named after V. I. Veksler and A. M. Baldin; Russia, 141980, Dubna, Moscow reg., 6 Joliot-Curie st.; e-mail: andrey.zorin@inbox.ru* 

*<sup>4</sup>Researcher; Joint institute for nuclear research, Laboratory of High Energy Physics named after V. I. Veksler and A. M. Baldin; Russia, 141980, Dubna, Moscow reg., 6 Joliot-Curie st.; e-mail: vlad@jinr.ru.*

*<sup>5</sup>Electrical mechanic; Joint institute for nuclear research, Laboratory of High Energy Physics named after V. I. Veksler and A. M. Baldin; Russia, 141980, Dubna, Moscow reg., 6 Joliot-Curie st..*

*<sup>6</sup>Electric welder of manual welding; Joint institute for nuclear research, Laboratory of High Energy Physics named after V. I. Veksler and A. M. Baldin; Russia, 141980, Dubna, Moscow reg., 6 Joliot-Curie st..*

*<sup>7</sup>Universal machine tool operator; Joint institute for nuclear research, Laboratory of High Energy Physics named after V. I. Veksler and A. M. Baldin. Russia, 141980, Dubna, Moscow reg., 6 Joliot-Curie st.; Student; Dubna State University, Department of applied geophysics; Russia, 141980, Moscow reg., Dubna, 19 Universitetskaya st.; e-mail: stasovskiy91@mail.ru.*

*Description of stand for debugging of temperature regulation's algorithm from +10С<sup>0</sup> to +28С<sup>0</sup>within the accuracy ± 0,1С<sup>0</sup> in automatic mode with necessary during work with sensor controller physical installation.*

Keywords: *temperature regulation, PID-control.*

# *Введение*

Стенд отладки алгоритмов системы стабилизации температуры предназначен для отработки принципов стабилизации температуры от +10С<sup>0</sup> до +28*С*<sup>0</sup>с точностью ± 0,1*С*<sup>0</sup> в автоматическом режиме, что необходимо при работе с контроллерами датчиков в физических установках.

В ходе испытаний обнаружилось, что промышленные контроллеры, использующие классические алгоритмы, не предназначены для точной автонастройки ПИД-коэффициентов в сильно инерционных системах, где тепловая волна идет до контрольной точки больше двух с половиной минут и где точность регулирования температуры требуется меньше двух градусов. В результате понадобился стенд, на котором можно было находить в ручном режиме коэффициенты ПИД-регулирования для классической формулы (1) [1, 2, 3, 4, 5, 6]:

$$
N = \frac{100}{K_p} \left( \Delta T + \frac{1}{K_i} \int_0^t \Delta T dt - K_d \frac{dT}{dt} \right),\tag{1}
$$

где  $\Delta T = T_{\text{ycrab}\kappa u} - T_{\text{ycrab}\kappa v}$ ,  $T_{\text{ycrab}\kappa v}$  – измеренная температура в текущий момент времени *t*, *N* – мощность в относительных единицах. Коэффициенты *Kp*, *K<sup>i</sup>* и *K<sup>d</sup>* подбираются вручную после серии тестовых запусков, главной целью которых является нахождение параметров передаточной функции.

Стенд можно условно разделить на три части: управление, исполнительная часть и водные магистрали с тепловым экраном, которые в «железе» выглядят как шкаф управления, исполнительный шкаф и магистрали до контрольной точки, где поддерживается заданная температура (рис. 1 и рис. 2).

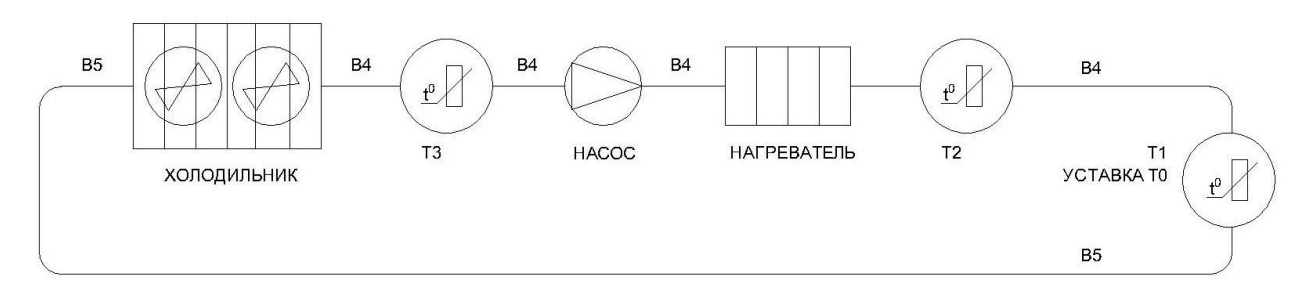

*Рис. 1. Принципиальная схема с расположением датчиков температуры, насоса, нагревателя и холодильника*

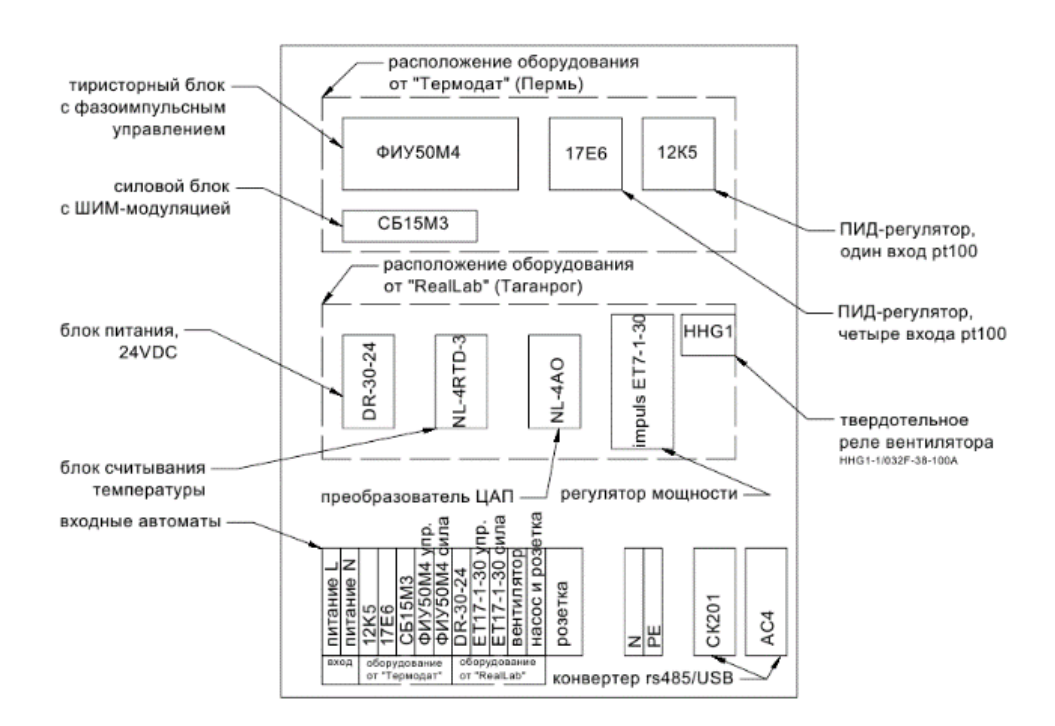

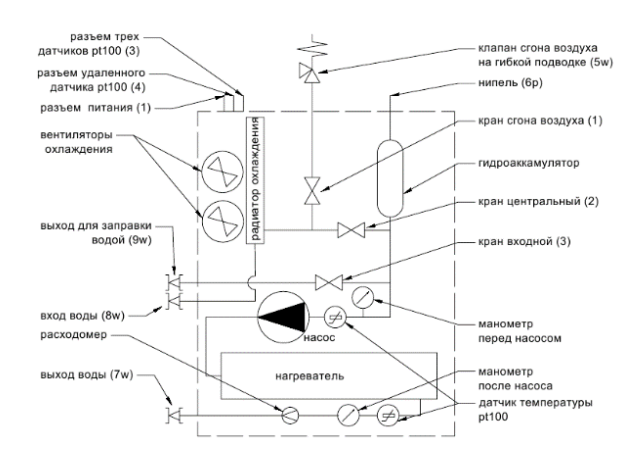

*Рис. 2. Шкаф управления и шкаф с исполнительными устройствами*

Расстояние между лабораторным нагревателем и холодильником можно выбирать до 200 метров или общая длина не больше 400 м. В качестве теплоносителя использовалась обычная вода. В стенде для измерения температуры используются датчики *pt*100 с трехпроводным подключением. Управление стендом построено на базе промышленных контроллеров «*RealLab*!» и программного обеспечения, разработанного специально для стенда.

В качестве датчиков температуры использовались платиновые датчики *pt*100 в кожухе от фирмы «Термодат ТС713А-d6-H030-L2-М16-МГТФЭ-Pt100». Теплоносителем выступала обычная вода. Подводящие магистрали – гибкие шланги с внутренним диаметром 8 мм. При общей длине шлангов 215 метров общий объем воды в системе составляет примерно 11 л.

Одним из устанавливаемых насосов был циркуляционный насос с мокрым ротором и напором до 8 м «*Wilo Star-RS* 25/8». Как оказалось, чем мощнее насос, тем быстрее доходит тепловая волна до контрольной точки и легче идет процесс регулировки. Мощность насоса ограничена прочностью водной магистрали и запорной арматуры. Характеристика насоса приведена на рис. 3. Нагреватель – это тэн мощностью ~700 Вт в кожухе с протоком теплоносителя (рис. 4).

Алгоритм управление стендом осуществляется с компьютера по линии *rs*485 с использованием ЦАП для управления цифровым регулятором мощности и АЦП, считывающим температуру с датчиков.

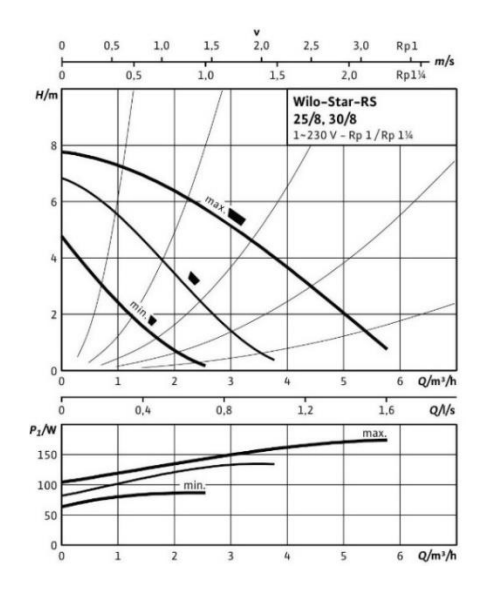

*Рис. 3. Кривая производительности насоса «Wilo «Star 25/8». Здесь Rp – внутренняя резьба трубная с углом 550 цилиндрическая*

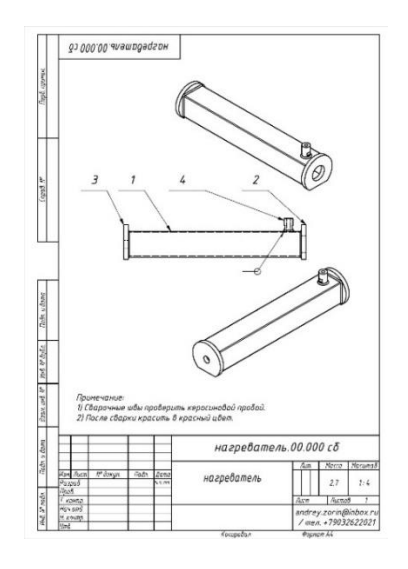

*Рис. 4. Кожух нагревательного элемента*

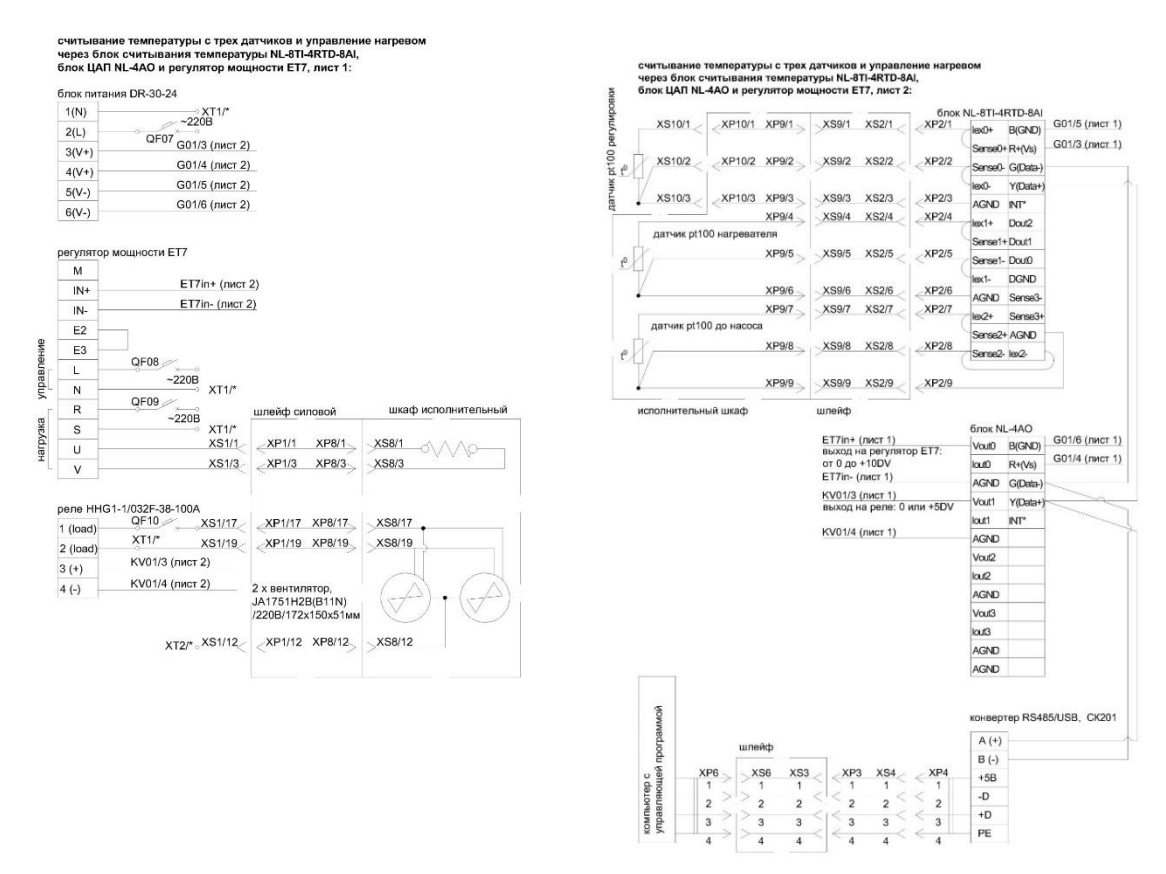

*Рис. 5. Основные подключения исполнительных устройств и устройств управления*

### *Управление регулированием*

Управляющая программа была специально разработана для стенда. Основные функции программы – это считывание и обработка данных, управление устройствами посредством шины RS485. Сама программа была написана на языке C#. Вообще, для написания программы может использоваться любой язык программирования, в котором присутствуют или в котором можно набрать библиотеки обмена данными с портом rs485 и базами данных.

При разнице в 5 градусов между входной температурой T3 и температурой уставки T0 (см. рис. 1) необходимо использовать два режима: прогрев системы и рабочий режим поддержания температуры.

Программа управления с периодичностью 1с опрашивает три датчика температуры. Вычисляется отклонение от уставки  $\Delta T$ , считается интегральная сумма отклонений  $\sum_0^t \Delta T \; \Delta t\;$  и скорость изменения температуры  $\Delta T/_{\Delta t}$ . Все это нужно, чтобы подсчитать мощность в относительных единицах, которая нормируется в зависимости от мощности нагревателя и которая ограничена в зависимости от разницы между температурой в контрольной точке T1 и температурой нагревателя T2, рисунок 1.

Команды управления формируются программой и отправляются по rs485 в ASCII кодах, например:

#041+05.000\*r* – (включить вентиляторы);  $\#041+00.000$ \ $r$  – (выключить вентиляторы);

#040+"05.000"\*r* – (половина мощности нагревателя);

#040+"00.000"\*r* – (нагреватель выключен).

Для первоначальной настройки АЦП и ЦАП «*realLab NL*-8*TI*-4*RTD*-8*AI*», *NL*-4*AO*» [7] использовалась утилита «*NLconfig*». Сами блоки настраиваются гибко и показали стабильную работу во время многочасовых испытаний.

# *Алгоритм*

Из-за инерционности системы известные алгоритмы автоматической подстройки и регулирования с одним датчиком температуры не подошли. Для регулировки используется три датчика *pt*100 с трехпроводным подключением, расположенные после нагревателя, в контрольной точке и после охладителя: Алгоритм программы представлен на рис. 6.

Мощность вычисляется по классической формуле ПИД-регулирования. Коэффициенты подбираются на основе алгоритма Зиглер-Никольса [8, 3]. При приближении температуры в контрольной точке *T*1 к температуре уставки T0 мощность пропорционально уменьшается. Ввиду того, что система инерциальна и чтобы не допустить перегрева, когда температура после нагревателя *T*2 становится больше на полградуса, нагрев прекращается.

Во избежание перегрева при разнице температур после нагревателя *T*2 и в конце контура *T*3 перед насосом в 3.5 градуса включаются вентиляторы.

Приведенный алгоритм сильно зависит от температуры на входе *T*3: чем она более стабильна, тем меньше колебаний в контрольной точке *T*1.

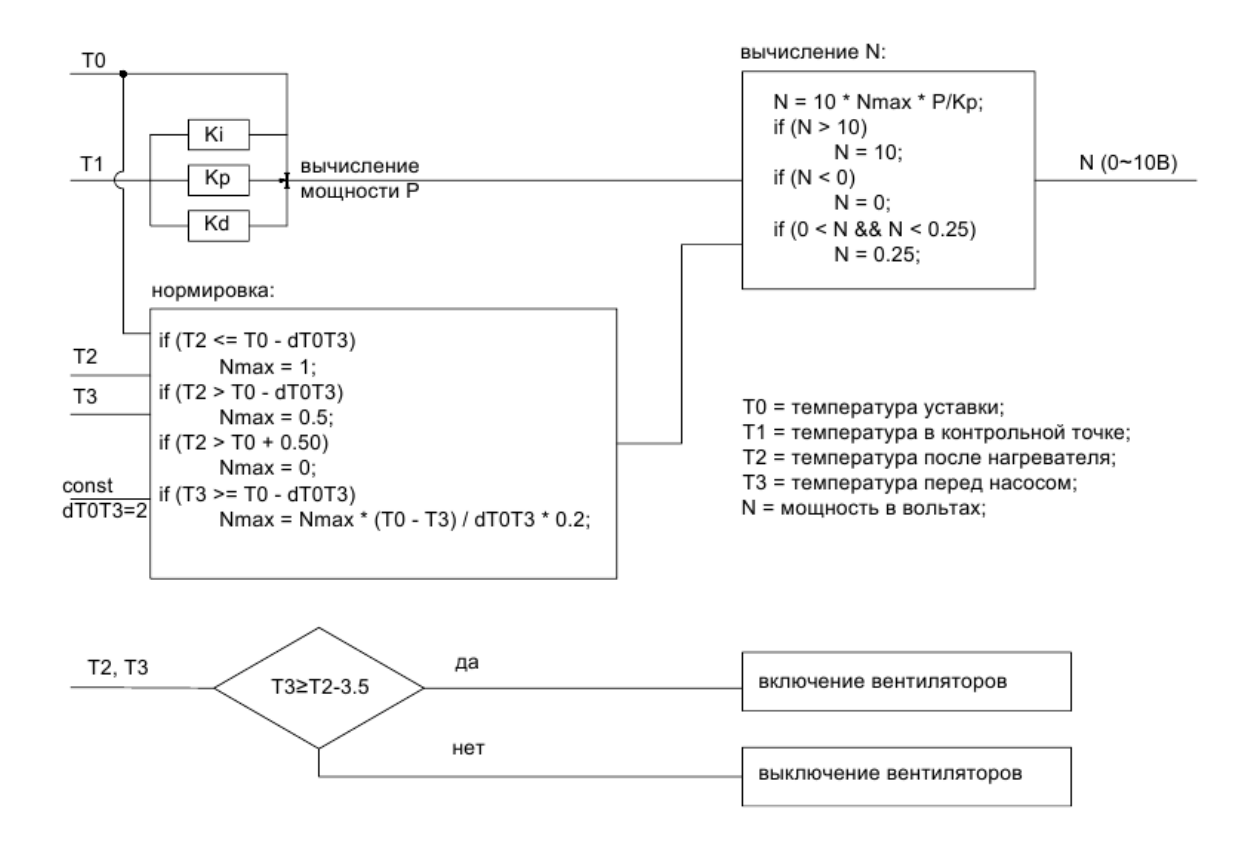

*Рис. 6. Алгоритм программы*

## *Возможные способы подбора коэффициентов регулирования*

В литературе встречается не так много алгоритмов автоматического подбора коэффициентов ПИД-регулирования, и все они относятся к малым или «слабоинреционным» системам, четкого определения которых в литературе нет.

В приведенной системе автоматические алгоритмы подбора коэффициентов работали тогда, когда время реакции системы на ПИД-регулятор была меньше двух с половиной минут. Это короткий круг циркуляции меньше 20 м. И чем быстрее была реакция воздействия на ПИД-регулятор, то есть чем меньше был круг циркуляции, тем точнее был подбор коэффициентов регулирования. Таким образом, удавалось поддерживать температуру уставки в коридоре от 4 градусов до 0.5 градуса.

Для более точного поддержания температуры в пределах 0.1 градуса коэффициенты подбирались на основе классического алгоритма Зиглер-Никольса. И после каждого изменения в системе и изменения температуры окружающей среды на 5 градусов коэффициенты приходилось уточнять снова.

Процедуру определения коэффициентов регулирования в формуле (1) для регулирования сильноинерциальных систем с точностью до 0.2<sup>0</sup>С можно разделить на три блока: основная настройка, корректировка 1, корректировка 2.

#### **I. Основная настройка**

1. Рассчитать время движения воды от нагревателя до контрольной точки, основываясь на показаниях расходомера в исполнительном шкафу и длине линии между нагревателем и контрольной точкой. Нагреватель оставить выключенным или включить на минимальную мощность, чтобы избежать перегрева системы. Время движения можно вычислить по следующей формуле:

$$
t=\frac{V_{\text{B0},\text{B1}}}{Q_{\text{B0},\text{B1}}}
$$

где  $V_{\text{Bogah}}$  – объем жидкости в линии от нагревателя до контрольной точки в литрах,  $Q_{\text{Bogah}}$  – расход воды в литрах/с.

2. Далее производим нагрев системы по формуле:

$$
N = \frac{100}{K_p}.
$$

Плавно уменьшаем пропорциональный коэффициент  $K_n$  с 200 с учетом времени движения воды до контрольной точки.

3. Подождем, когда температура достигнет установившегося значения или установившихся колебаний.

4. Если в установившемся режиме отсутствуют колебания температуры (температура в этом случае всегда будет меньше температуры регулирования), можно уменьшить коэффициент  $K_p$  до тех пор, пока не начнутся заметные температурные колебания обязательно с превышением температурной уставки.

5. Если в установившемся режиме уже наблюдаются колебания температуры, надо увеличить коэффициент  $K_p$  до тех пор, пока колебания температуры не прекратятся.

6. Необходимо найти критическое значение коэффициента  $K_{p,\kappa p}$ <sub>итическое</sub>, при котором появляются температурные колебания (пункт 4) или прекращаются (пункт 5).

7. Измеряется период температурных колебаний τ после их появления (пункт 4) или перед их прекращением (пункт 5).

8. Значения коэффициентов  $K_p$ ,  $K_i$  и  $K_d$  вычисляются в соответствии с формулами:

 $K_p = 1.7K_{p, \kappa p \mu \tau \mu \nu \epsilon \kappa \omega e},$  $K_i = 0.5 \tau$ ,

 $K_d = 0.12 \tau.$ 

#### **II. Корректировка 1**

9. Назначить уставку  $T_{\text{vcrab}\kappa\mu}$  равной  $T_{\text{vcrab}\kappa\mu}$  или меньшей

0,7 $T_{\text{peyr,mpo}} < T_{\text{ycrab}K} < T_{\text{perv,mpo}}$ 

чтобы избежать перегрева.

10. Включить позиционный режим регулирования:  $K_p$ , то есть регулирование по формуле:

$$
N = \frac{100}{K_p}.
$$

11. В установившемся режиме колебаний температуры измерить еще раз период τ колебаний температуры (время между соседними максимальными или минимальными значениями температуры). Измерить также полный размах колебаний температуры  $\Delta T = T_{max} - T_{min}$ .

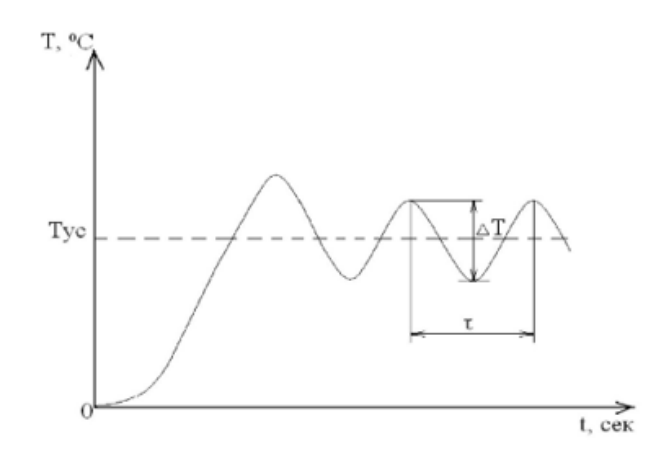

*Рис. 7. Пояснение к алгоритму определения коэффициентов регулирования*

12. Установите значения коэффициентов  $K_p$ ,  $K_i$  и  $K_d$  в соответствии с формулами:

 $K_p = 1,2\Delta T$ ,  $K_i = 1.5 \tau$ ,  $K_d = 0.2 \tau.$ 

#### **III. Корректировка 2**

13. В процессе работы надо будет уточнить дифференциальный коэффициент  $K_d$ , который определяет скорость реакции ПИД-регулятора на внешнее воздействие или просто изменение температур в контрольной точке. Собственно, дифференциальная часть определяет размах колебаний температуры. Пропорциональная и интегральная части подстраивают температуру грубо к требуемому значению.

В руководстве [9] можно ознакомиться с тонкой настройкой или заменить формулу (1) на формулу с экспонентной из предложенных в статьях [10, 11, 12, 13].

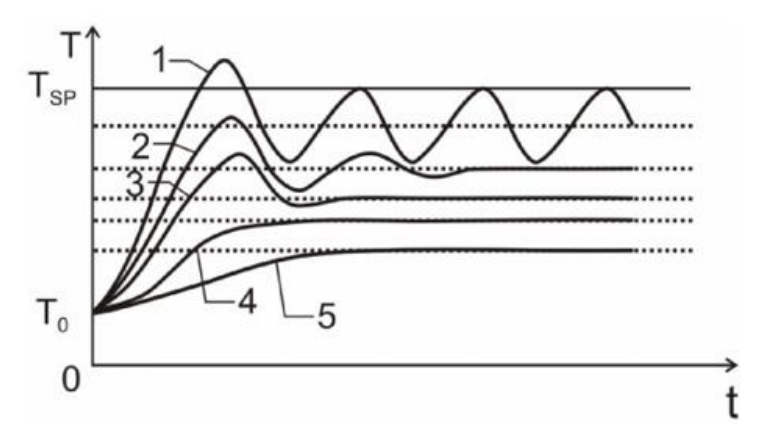

*Рис. 8. Настройка коэффициентов [9]*

## *Некоторые результаты*

Нахождение параметров передаточной функции:

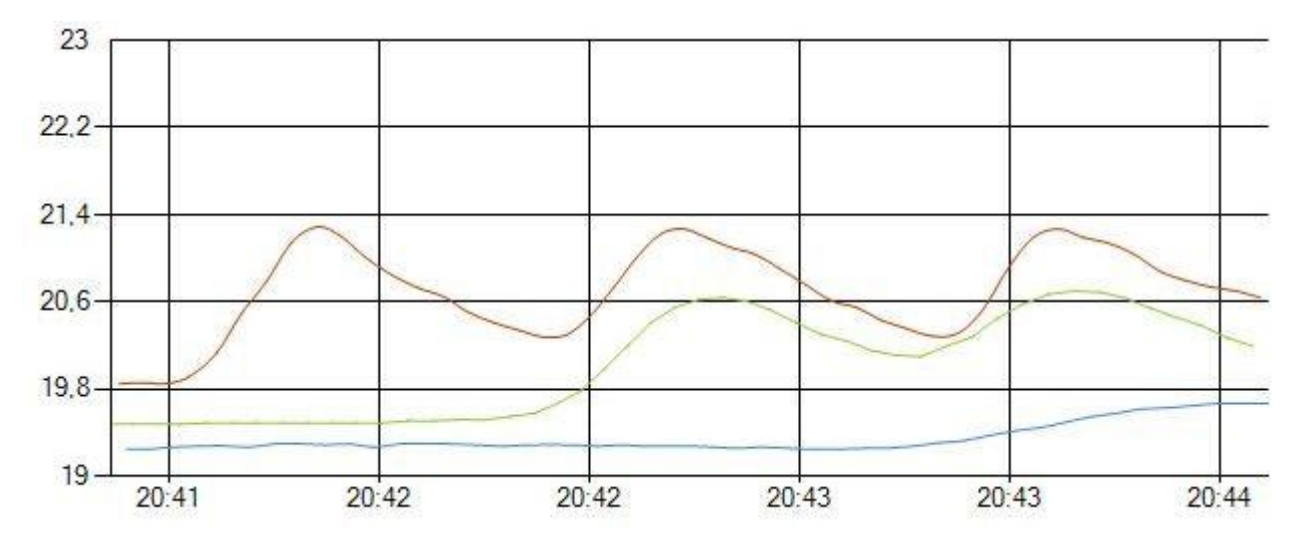

*Рис. 9. Красная линия – температура нагревателя T2, зеленая – температура в контрольной точке T1, синяя – температура после холодильника T3, на входе*

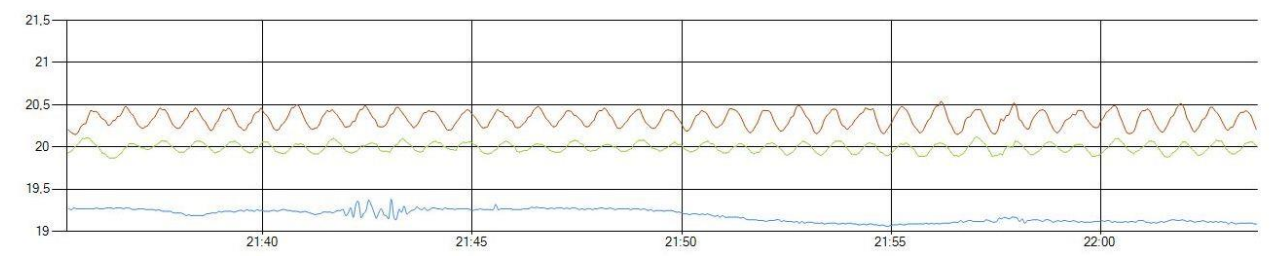

*Рис. 10. Красная линия – температура нагревателя T2, зеленая – температура в контрольной точке T1, синяя – температура после холодильника T3, на входе, температура уставки T0 = 200C, длина 200м, до контрольной точки дистанция 100 м*

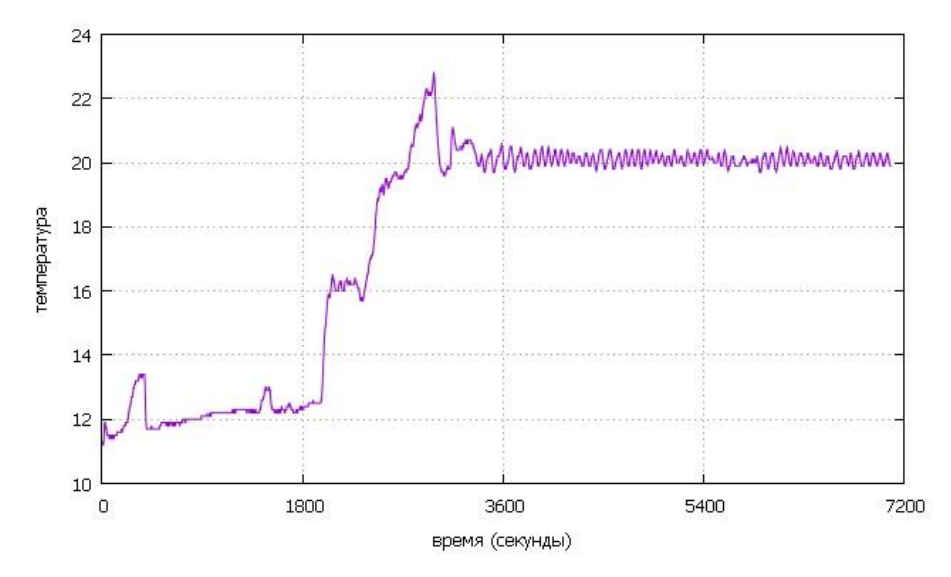

*Рис. 12. Температура в контрольной точке T1, уставка T0 = 200C, длина 200 м, до контрольной точки дистанция 100 м*

# *Список литературы*

- 1. Ziegler–Nichols method. [Электронный ресурс]. URL: https://en.wikipedia.org/wiki/Ziegler%E2%80%93Nichols\_method.
- 2. Ботов А. Перевод статьи «Просто о ПИД-алгоритмах». [Электронный ресурс]. URL: http://roboforum.ru/wiki/Перевод статьи %22Просто о ПИД-алгоритмах%22.
- 3. Глава 6.7 [Раздел книги] // Модули автоматики серии NL:NL-8TI, NL-4RTD, NL-8AI. − Таганрог : НИЛ АП, 2013.
- 4. Денисенко В. ПИД-регуляторы: вопросы реализации, часть 1 // СТА. − 2007. − №4. − С. 86-97.
- 5. Денисенко В. ПИД-регуляторы: вопросы реализации, часть 2 // СТА. 2008. №1. С. 86-99.
- 6. Денисенко В. ПИД-регуляторы: принципы построения и модификации, часть 1 // СТА. 2006. -№4. − С. 66-74.
- 7. Денисенко В. ПИД-регуляторы: принципы построения и модификации, часть 2 // СТА. 2007. -№1. − С. 78-88.
- 8. Дорф P. и Бишоп Р. Современные системы управления. − М. : Лаборатория Базовых Знаний, 2002.
- 9. Зорин С. В. ПИД-закон регулирования. Методы нахождения ПИД коэффициентов. − Пермь : [б.н.], 2017.
- 10. Карпов В. Э. ПИД-управление в нестрогом изложении. − Москва : [б.н.], 2012.
- 11. Лукас В. А. Теория автоматического управления. Москва: Недра, 1990.
- 12. Методика настройки цифрового пид-регулятора. Санкт-Петербург : ООО «Автоматика», 2010.
- 13. Ротач В. Я. Теория автоматического управления. − Москва : Издательский дом МЭИ, 2008.